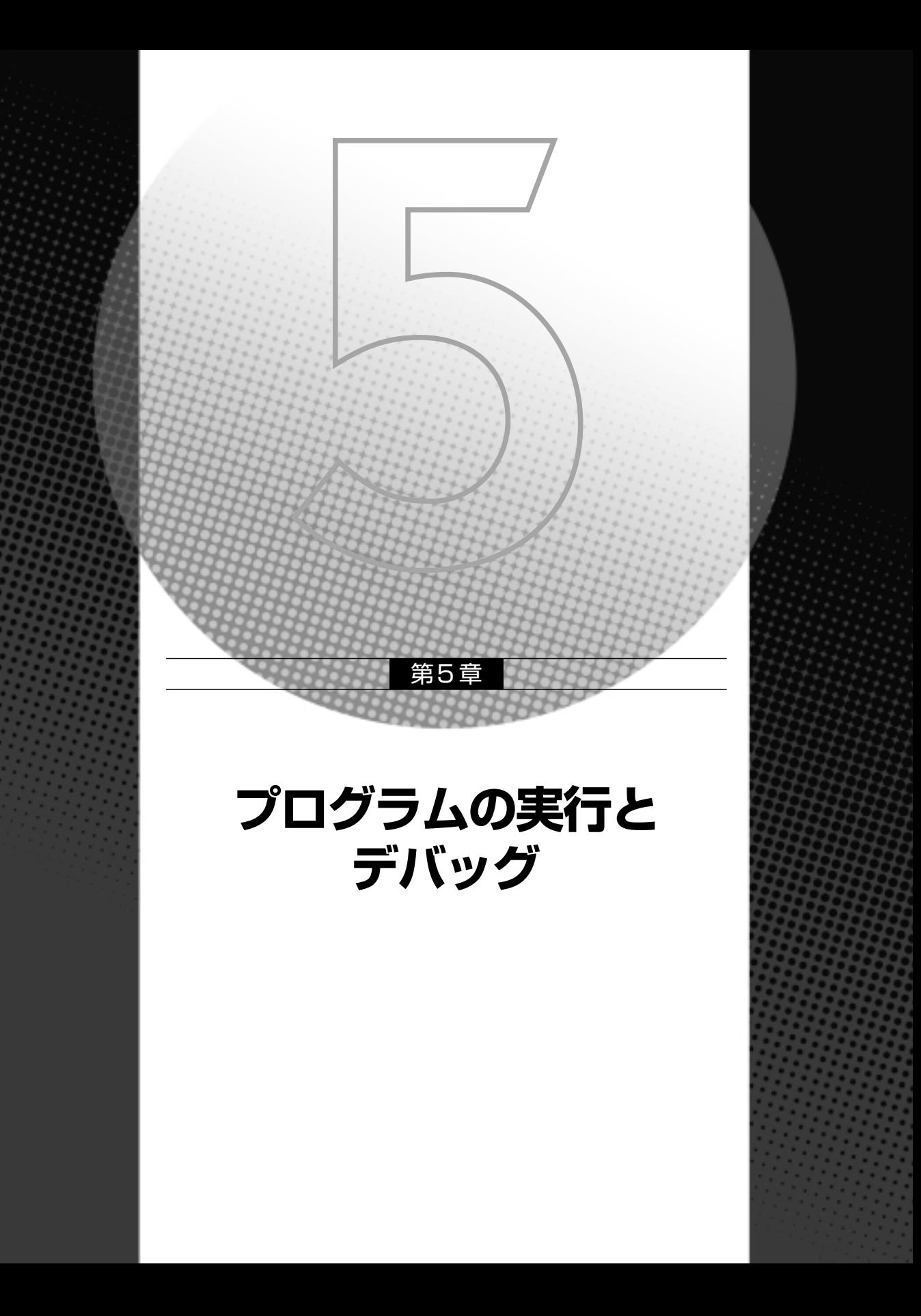

インテル Visual Fortranランタイムシステムは、いくつかの環境変数と連携して動作します。 これらの変数は、ランタイム時の診断エラーをカスタマイズしたり、特定の条件下でプログラ ムを実行することを可能にします。また、特定のダイアログボックスの表示/非表示を制御し たり、実行しながらデバッグを行うために使用できます。OpenMPの動作を制御することもで きます。

コマンドライン環境では、set コマンドを利用して随時変更できます。例えば、環境変数 TESTにパス名「C:¥」を設定するには次のようにします。

#### **set TEST=C:¥**

設定した内容を確認するにはechoコマンドを使用します。環境変数を参照するには、変数 名を「%」ではさんで記述します。

### **echo %TEST%**

すでに設定されている環境変数TESTに「D:¥」を追加するには次のようにします。

**set TEST=%TEST%;D:¥**(;はデリミタです)

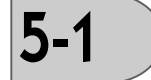

## ● F\_UFMTENDIAN

この変数は、リトルエンディアンからビッグエンディアンへの変換に使用されるユニット 数を指定します。Fortranの書式なし入力/出力の演算のためのもので、リトルエンディ アンおよびビッグエンディアンデータを持つファイルの入出力変換を有効にします。一般 的に、変数はセミコロンで分割される2つの部分で構成されます。F\_UFMTENDIAN値の 中では、スペースは使用できません。

**F\_UFMTENDIAN=MODE | [MODE;] EXCEPTION**

## ● FOR\_FMT\_TERMINATOR

この変数は、特定のレコード区切り文字を持つユニット数を指定できます。この値の中で は、スペースは使用できません。

**FOR\_FMT\_TERMINATOR=MODE[:ULIST][;MODE[:ULIST]]**

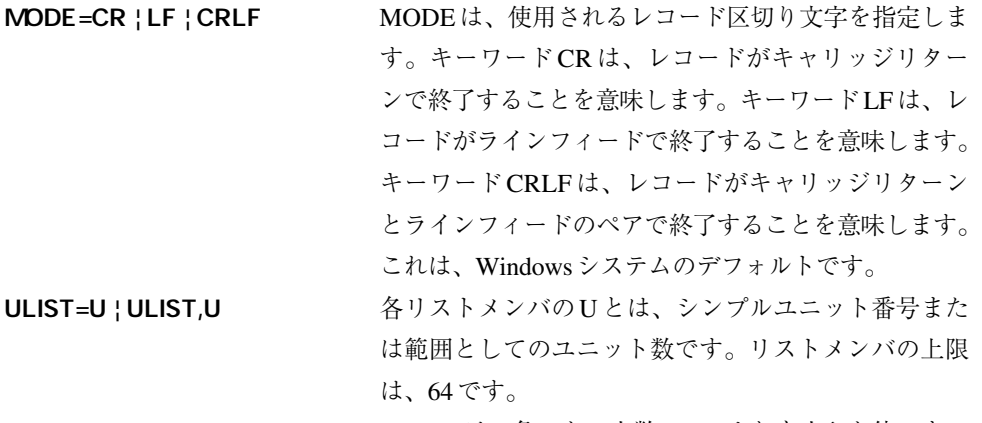

U=decimal ¦ decimal - decimal decimal は、負でない小数で232 よりも小さな値です。

次の例は、ユニット番号10、11、12の入力/出力操作にCRLFのペアで終了するレコー ドを持つことを指定します。

FOR FMT TERMINATOR=CRLF:10-12

● FOR\_ACCEPT

ACCEPT文では、明示的な論理ユニット番号を指定するのではなく、暗黙の内部的な論 理ユニット番号と環境変数FOR ACCEPTを使用します。FOR ACCEPTが指定されてい ない場合、ACCEPT f,iolistというコードはCONIN\$ (標準入力)から読み取りを行い ます。FOR ACCEPTが(オプションとしてパスを含むファイル名として)定義されてい る場合は、指定されたファイルが読み取られます。

 $\bullet$  FOR DEFAULT PRINT DEVICE

この変数は、DISPOSE='PRINT'指定子(CLOSE文)で閉じられたファイルに対して、デ フォルトの印刷デバイスPRN(LPT1)以外の印刷デバイスを指定します。CLOSE文の DISPOSE='PRINT'指定子に関連付けられたファイルに対して別の印刷デバイスを指定す るには、プログラムを実行する前にFOR\_DEFAULT\_PRINT\_DEVICEを任意の使用可能 なDOS印刷デバイスに設定してください。

5

 $\bullet$  FOR DIAGNOSTIC LOG FILE

この変数にファイル名を設定すると、指定したファイルに診断結果が出力されます。 Fortranランタイムシステムは、そのファイルを開き(アペンド出力)、ファイルにエラー 情報(ASCIIテキスト)を書き出そうと試みます。

FOR\_DIAGNOSTIC\_LOG\_FILEの設定はFOR\_DISABLE\_DIAGNOSTIC\_DISPLAYとは 独立しているため、画面上での情報の表示を無効にすると同時に、エラー情報をファイル に収集することができます。ファイル名として割り当てたテキスト文字列はそのままの形 で使用されるので、完全な名前を指定する必要があります。ファイルを開くことに失敗し ても、エラーは報告されず、ランタイムシステムは診断処理を続行します。

5-5節「ランタイムメッセージの表示と書式」および5-4節「トレースバック機能」も参 照してください。

● FOR\_DISABLE\_DIAGNOSTIC\_DISPLAY

● FOR\_DISABLE\_STACK\_TRACE

この変数は、すべてのエラー情報を非表示にします。プログラムのエラー状態をテストす ることだけが目的で、Fortranのランタイムシステムにプログラムの異常終了に関する情 報は表示させない場合に使用します。

この変数を使用すると、重大なエラーメッセージテキストに続けて表示されるコールス タックトレース情報が表示されなくなります。

Fortranのランタイムエラーメッセージは、FOR\_DISABLE\_STACK\_TRACEがTRUEに 設定されているかどうかにかかわらず表示されます。デバッガでプログラムを実行してい る場合、Fortranライブラリによるスタックトレース情報の自動出力は、不必要な出力を 減らすために無効にされます。スタックトレースを表示する場合は、デバッガのスタック トレース機能を使用します。

# $\bullet$  FOR IGNORE EXCEPTIONS

Trueに設定されていると、「Just-in Time」デバッグの許可などデフォルトのランタイム例 外処理が無効になります。ランタイムシステムの例外ハンドラは、オペレーティングシス テムに対してEXCEPTION CONTINUE SEARCHを返し、オペレーティングシステムは、 この例外を処理する他のハンドラを探します。

● FOR\_NOERROR\_DIALOGS

TRUEに設定されていると、特定の例外またはエラーが起こったときに、ダイアログボッ クスの表示を無効にします。これは、実行の失敗によりテストストリーム全体が停止する ことを防ぐために、多数のテストプログラムをバッチモードで実行する場合に便利です。

## ● FOR\_PRINT

PRINT文やWRITE文では、論理ユニット番号の代わりにアスタリスク(\*)を指定する